$\fbox{\parbox{1.5cm} {\begin{picture}(12,10) \put(0,0){\dashbox{0.5}(12,10){ }} \put(15,0){\dashbox{0.5}(12,10){ }} \thicklines \put(15,0){\dashbox{0.5}(12,10){ }} \thicklines \put(15,0){\dashbox{0.5}(12,10){ }} \thicklines \put(15,0){\dashbox{0.5}(12,10){ }} \thicklines \put(15,0){\dashbox{0.5}(12,10){ }} \thicklines \put(15,0){\dashbox{0.5}(12,10){ }} \thicklines \put(15,0){\dashbox{0.$ 

Lunedì 2 dicembre 2019 ore 21 Conservatorio «Giuseppe Verdi» Torino

Premio 2019 **Fondazione Renzo Giubergia**  *VII Edizione alla flautista Sofía Salazar Sánchez* 

> **Archi De Sono** orchestra da camera

**Helena Winkelman** primo violino concertatore

**Sofía Salazar Sánchez**  flauto

## Programma

**Saverio Mercadante** (1795-1870) Concerto per flauto e archi in mi minore

> *Allegro maestoso Largo Rondò*

> > Premiazione

**Claude Debussy** (1862-1918) *Syrinx* per flauto solo

 $\sim$ 

**Franz Joseph Haydn** (1732-1809) Sinfonia n. 45 in fa diesis minore Hob. I: 45 «Sinfonia degli addii»

> *Allegro assai Adagio Minuetto. Allegretto e Trio Finale. Presto - Adagio*

*Concerto realizzato in collaborazione con*

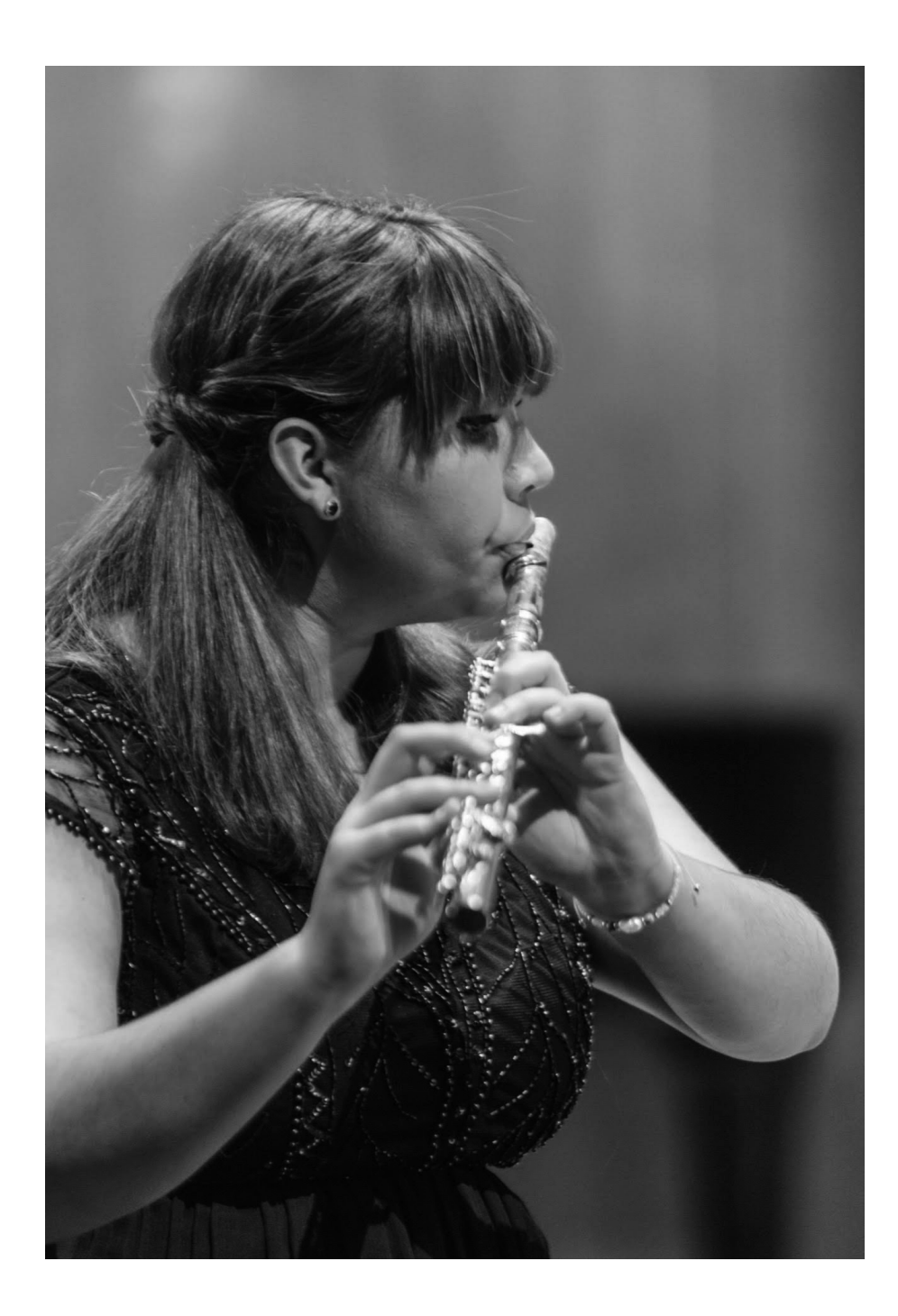

**Sofía Salazar Sánchez** è nata in Venezuela, e ha iniziato i suoi studi musicali da bambina con il Sistema Nacional de Orquestas y Coros Juvenilese Infantiles del suo paese. Successivamente è entrata a far parte dell'Università Sperimentale delle Arti (UNEARTE), del Conservatorio «Simon Bolivar» e dell'Accademia di flauto latino-americana sotto la guida di José María Guerrer. A soli 13 anni ha fatto inoltre parte della National Symphony Junior Orquest nella stagione 2013-2014 in rappresentanza del Venezuela, suonando come primo flauto nell'ambito del Festival di Salisburgo sotto la guida di Simon Rattle. Nel settembre del 2015 ha suonato con la Chamber Orchestra «Siegfried Idyll» di Wagner sotto la guida di Gustavo Dudamel al Lincoln Center di New York. Nel 2016 ha partecipato alla seconda edizione del Concorso internazionale di flauto organizzato dalla ONF, vincendo il secondo premio e l'opportunità di suonare come solista con l'Orchestra Sinfonica di Caracas. È stata inoltre flautista dell'Orchestra Sinfonica «Teresa Carreño». Dal 2017 studia con Jacques Zoon presso la Scuola di Musica «Reina Sofia» di Madrid grazie al sostegno del Ministro Spagnolo per gli Affari Internazionali, dell'Unione Europea, della Fondazione «Albeniz» e dell'Agenzia Spagnola per la Cooperazione Internazionale. Nel 2019 è stata selezionata dalla De Sono e dalla Fondazione «Renzo Giubergia» per il conferimento del Premio «Renzo Giubergia».

#### **Saverio Mercadante** Concerto per flauto e archi in mi minore

Mercadante nacque ad Altamura, in Puglia, nel 1795, ma già da adolescente scelse di installarsi nella Napoli che all'inizio dell'Ottocento era diventata una delle grandi capitali musicali d'Europa. La sua volontà di inserirsi in quell'ambiente era così forte da giustificare alcune piccole truffe: in particolare la scelta di fingere radici partenopee per sentirsi parte del gruppo da cui erano venuti Paisiello e Cimarosa. Per fare ancora più scena passò tutta l'adolescenza ad abbassarsi l'età, con la chiara intenzione di simulare qualità da *enfant prodige* che nei fatti non gli appartenevano. La grande occasione arrivò nel 1817, quando Mercadante, alla testa dell'orchestra del Conservatorio, richiamò l'attenzione del grande Rossini, l'uomo che stava dominando l'Europa meglio di Napoleone e che proprio a Napoli avrebbe presentato molti dei suoi lavori seri. Fu forse quell'incoraggiamento illustre a stimolare una carriera operistica piuttosto intensa: circa sessanta lavori in cerca di vie alternative alle convenzioni del genere serio (*Il giuramento*, 1837) o adattamenti italiani del *grand opéra* parigino (*Il bravo*, 1839). Questa vena teatrale si avverte anche nella produzione strumentale, e in particolare nel *Concerto in mi minore*, primo di ben cinque lavori solistici dedicati al flauto, strumento in grande evoluzione tecnica proprio nella prima metà dell'Ottocento. La prima stesura fu completata prestissimo, nel 1813, quando Mercadante era appena diciottenne; ma la partitura fu oggetto di varie revisioni e strumentazioni (anche per ampio organico), a testimonianza del grande attaccamento dell'autore a questa pagina giovanile, oggi senza dubbio tra le più celebri del repertorio specifico. Tutti e tre i movimenti sfoggiano qualche influenza da quel melodramma, a cui Mercadante avrebbe poi dedicato gran parte della sua produzione. Lo dimostrano i drammatici interventi orchestrali, il taglio operistico di molte melodie, gli abbellimenti e le decorazioni che ricordano i vocalizzi acrobatici dei grandi castrati, un tempo lento che sembra l'aria di un'opera seria, e un rondò finale che sfoga tutte le tensioni del Concerto con l'energia delle cabalette meldorammatiche.

## **Claude Debussy**

#### *Syrinx* per flauto solo

Occorre ricordare il mito che fa da sfondo a *Syrinx*. Il mondo dei fauni, quelle creature un po' uomo e un po' animale, che vivevano all'aria aperta, generalmente immersi nella calura del clima siciliano, cercando sistematico appagamento alla loro *libido* erotica. Uno di loro, Pan, vive un'avventura con la ninfa Siringa. Tra i due nasce un gioco amoroso, a cui la fanciulla cerca di sfuggire. Giunta sulla cima di una collina, nel tentativo di sottrarsi alla vista del fauno, decide di sfruttare i suoi poteri magici per trasformarsi in canna di bambù. Ma proprio quando giunge Pan, un alito di vento la fa sussultare, svelando l'intrigante stratagemma. E così, ecco la punizione: la canna-ninfa viene forata per diventare un flauto, ed essere così perennemente posseduta proprio da quel fauno a cui aveva osato opporre un rifiuto. Il tema aveva già fatto capolino in un celebre testo di Mallarmé, *Il pomeriggio di un fauno*, trasformato nel 1894 dallo stesso Debussy in una pagina sinfonica (*Prélude à l'après-midi d'un faune*), con una memorabile ricerca sulla sensualità del flauto. Con *Syrinx* nel 1913 il riferimento divenne ancora più esplicito, anche per la collocazione originale all'interno di un dramma teatrale, dedicato proprio alla vicenda di Pan. La composizione è scritta per solo flauto, e colpisce per la sua sistematica ricerca di quell'arabesco, che in Debussy riesce sempre ad acquisire un tono languido e sinuoso, dalla grande carica erotica. Il brano, proprio come il *Prélude à l'après-midi d'un faune*, si spegne nel silenzio, in quello che i francesi chiamavano *presque rien*, accentuando il tono estatico ed evanescente della composizione: quasi la meditazione isolata di un fauno costretto a fantasticare sul desiderio frustrato, tema fondante del mito di Pan.

#### **Franz Joseph Haydn**

Sinfonia n. 45 in fa diesis minore Hob. I:45 «Sinfonia degli addii»

La *Sinfonia degli addii* di Haydn in realtà nacque come rappresaglia sindacale. Pare difatti che il principe ungherese Nicolaus Esterházy, protettore di Haydn, avesse l'usanza, durante i mesi estivi, di trasferirsi con la sua orchestra in una residenza (Esterháza) poco distante da quella abituale (Eisenstadt). Poco grave, fin qui. Solo che nella dimora di villeggiatura non c'era spazio per tutti; e gli orchestrali erano costretti a lasciare a casa donne e bambini. La cosa divenne particolarmente fastidiosa nel 1772, quando il principe indugiò troppo a lungo nel ritiro estivo. Haydn e compagni misero allora in piedi un delizioso modo per far capire al signore il loro disagio: una sinfonia degli addii, in cui i musicisti abbandonavano un po' alla volta la loro postazione, spegnendo anche la candela sul leggio, fino a lasciare solo due violini sul palco (lo stesso Haydn e il primo violino dell'orchestra Tommasini). Nicolaus Esterházy capì al volo la richiesta. Era il 1772: la storia stava per porre fine all'*ancien régime*, ma quella sera l'*ancien régime* insegnava davvero qualcosa alla storia.

È curioso che una composizione così ludica e divertente faccia parte delle cosiddette Sinfonie «Sturm und Drang» di Haydn, composte tra il 1766 e il 1773. Il clima espressivo dei primi due movimenti riflette effettivamente le ricerche portate avanti nelle opere letterarie di Schiller (*Masnadieri*), Goethe (*I dolori del giovane Werther*) e Klinger (*Tempesta e assalto*): l'interesse per il macabro, per una generica idea di tormento interiore, per il privilegio assegnato alla componente onirica e passionale delle emozioni. In musica tutto questo era stato tradotto in una significativa ricorrenza (del tutto anomala per il secondo Settecento) di tonalità minori, accompagnamenti pulsanti e in tremolo, uso enfatico dei silenzi, scatti nervosi nelle melodie, dissonanze violente. L'*Allegro* iniziale della *Sinfonia degli addii* colleziona tutto questo campionario di vocaboli musicali, sfoggiando un colore cupo appena attenuato dalla grazia incipriata del tema secondario. L'*Adagio* successivo riesuma lo strumento barocco del lamento, sfoggiando una melodia dolente dei violini con sordina, che sembra la meditata elaborazione del fulmineo lutto vissuto nel primo movimento. Ma il temperamento umoristico di Haydn riesce a prendere con facilità le distanze dalla dimensione tragica dello *Sturm und Drang*. Già il minuetto, pieno di sberleffi dissonanti, riporta un po' di giovialità in orchestra. Spetta però alla gustosa protesta sindacale del finale il compito di spazzare via con un sorriso contagioso tutte le inquietudini accumulate nei movimenti precedenti: al di là della teatralizzazione che ogni esecutore può personalizzare, sono soprattutto le pulsazioni accelerate del basso a ricordare l'euforia di quei drammi giocosi a cui Haydn spesso attingeva per la sua produzione sinfonica.

*Andrea Malvano*

L'orchestra da camera **Archi De Sono** riunisce in un solo organico borsisti di talento e prime parti affermate. L'ensemble nasce da un progetto di formazione che non solo offre ai musicisti l'opportunità di preparare il programma di un concerto, ma anche una preziosa occasione per crescere e maturare musicalmente attraverso lo studio e il confronto reciproco. Negli ultimi anni gli Archi De Sono hanno ottenuto spesso esiti di assoluto rilievo, suscitando gli apprezzamenti di pubblico e critica, anche grazie a collaborazioni con artisti di fama internazionale quali Thomas Demenga, Alexander Lonquich e Gianluca Cascioli. Anche un illustre direttore d'orchestra quale Semyon Bychkov ha avuto occasione di apprezzare le qualità dell'organico; nel giugno del 2012, dopo aver ascoltato dal vivo gli Archi De Sono con la concertazione di Alessandro Moccia, ha inviato questa lettera di ringraziamento all'Associazione: «Mi avete dato una grande gioia. La vostra capacità espressiva, e la vostra unità erano davvero palpabili, al pari dell'armonioso modo con cui vi siete tutti mescolati con il magnifico Alessandro Moccia». A partire dal novembre del 2010 l'Orchestra ha suonato ad Alba, Asti, Aosta, Genova, Ivrea, Reggio Emilia e Milano. Nel luglio del 2011, in occasione delle celebrazioni per i centocinquant'anni dell'Unità d'Italia, ha suonato a Palazzo Cisterna (Torino). Nel 2013 è stata invitata dagli Amici della Musica di Firenze e nel 2014 ha suonato presso la Sala «Sinopoli» nell'ambito della stagione dell'Accademia Nazionale di Santa Cecilia. Dal 2012 Alessandro Moccia, primo violino dell'Orchestre des Champs-Elysées, ed Helena Winkelman, membro della Lucerne Festival Orchestra, hanno concertato frequentemente gli Archi De Sono. Altre prime parti dell'organico sono Roberto Righetti (violino), Alessandro Briatore (viola), Stefano Guarino (violoncello), Paolo Borsarelli (contrabbasso).

**Helena Winkelman** è nata nel 1974 a Schaffhausen in Svizzera, è violinista e compositrice. Attualmente il suo repertorio comprende più di 270 opere e spesso interpreta proprie composizioni. È stata allieva di Gunars Larsens, Valery Gradow, Daniel Phillips, Thomas Füri, Gidon Kremer, Hansheinz Schneeberger, Franco Gulli, György Kurtág e Gerhard Schulz. Ha inoltre studiato composizione all'Accademia di Basilea sotto la guida di Roland Moser e Georg Friedrich Haas. Titolare di numerose borse di studio e vincitrice di prestigiosi concorsi internazionali, ha esordito alla Salle Cortot di Parigi e alla Carnegie Hall di New York. È stata membro della prestigiosa Lucerne Festival Orchestra diretta da Claudio Abbado, primo violino del Lucerne International Music Ensemble, della Camerata Variabile di Berna, di cui è anche direttore artistico, e fondatrice del gruppo The Avalon String Ensemble, formazione rock/pop che esegue musiche di sua composizione. Si è esibita come solista con diverse orchestre in Svizzera, Germania e Romania e ha registrato per la radio e la televisione. Ha partecipato a festival importanti come IMS Prussia Cove (Inghilterra), Young Artists in concert (Davos), Festival di Lucerna, Bastad Festival (Svezia). Suona un violino del 1687 di Francesco Ruggieri.

## *Violini I*

Helena Winkelman\* Martina Gallo Alessandra Genot Valerio Quaranta Vittorio Sebeglia

## *Violini II*

Roberto Righetti\* Anna Castellani Alessandro Conrado Francesco Facchini Georgia Privitera

## *Viole*

Maurizio Redegoso Kharitian\* Martina Anselmo Lisa Bulfon Giorgia Lenzo

# *Violoncelli*

Claudia Ravetto\* Ada Guarneri Giuseppe Massaria Filippo Tortia

## *Contrabbassi*

Paolo Borsarelli\* Friedmar Deller

## *Oboi*

Matteo Forla\* Carlo Ambrosoli

*Fagotto*  Marco Taraddei\*

*Corni*  Natalino Ricciardo\* Elia Gaiottino

\**prime parti*

Fondazione Renzo Giubergia, nata per onorare la memoria e rinnovare l'impegno del Presidente di Ersel, si propone di aiutare giovani talenti musicali valorizzando al contempo luoghi di particolare interesse culturale e artistico del nostro territorio. Concerti, concorsi e altre iniziative di alto profilo, realizzate in collaborazione con le più prestigiose istituzioni musicali per promuovere e far conoscere spazi ed edifici di grande pregio architettonico o ambientale, spesso trascurati dal grande pubblico.

> *Presidente* Paola Giubergia

*Direttore Artistico* Francesca Gentile Camerana